### Econ 325: Introduction to Empirical Economics

### **Chapter 9**

### Hypothesis Testing: Single Population

Copyright © 2010 Pearson Education, Inc. Publishing as Prentice Hall

### What is a Hypothesis?

 $\blacksquare$  A hypothesis is a claim (assumption) about a population parameter:

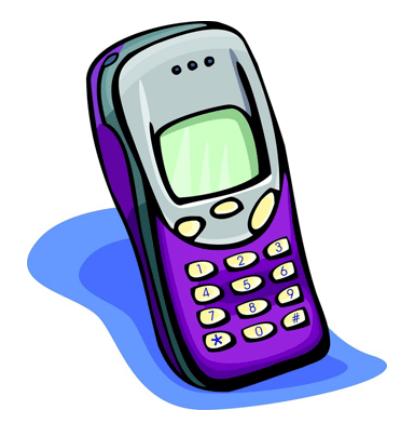

**n** population mean

9.1

**Example: The mean monthly cell phone bill of this city is μ = \$42**

**n** population proportion

**Example: The proportion of voters who**  support Trump is  $p \geq .50$ 

## The Null Hypothesis,  $H_0$

■ The assumption to be tested in population parameter

Example: the **population fraction** of voters who support Donald Trump is greater than or equal to 0.5

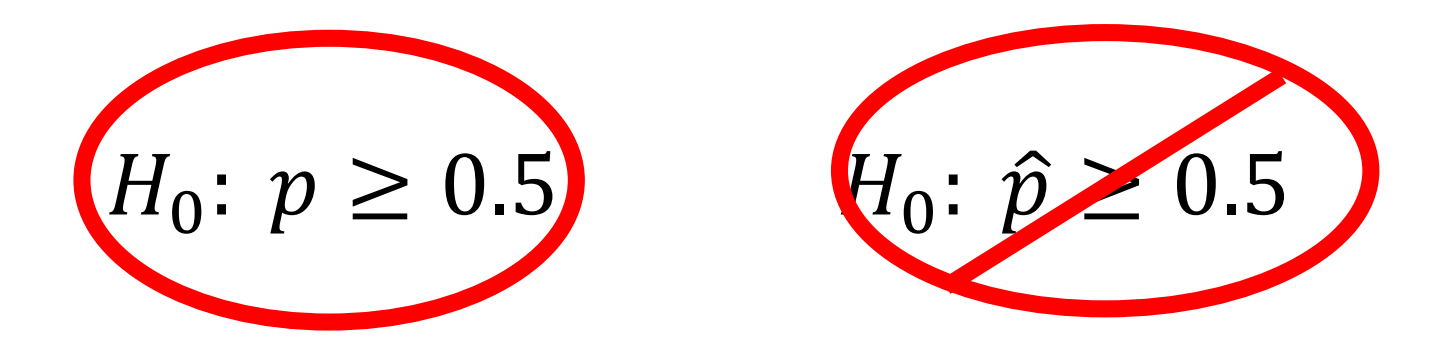

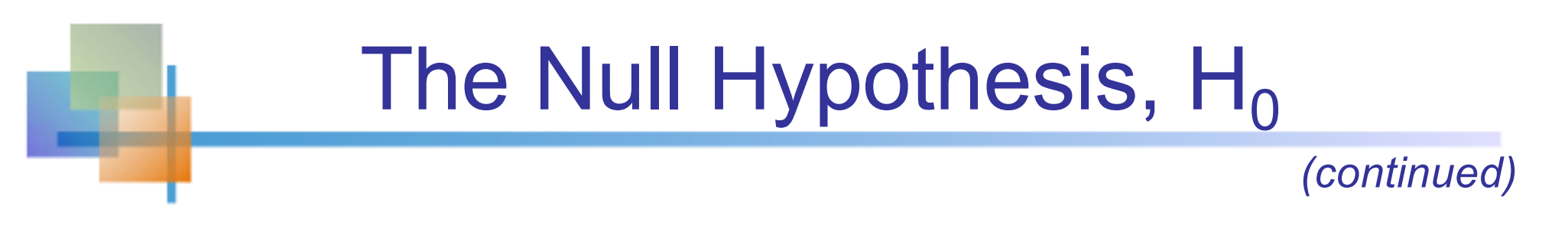

- $\blacksquare$  Begin with the assumption that the null hypothesis is true
	- **n** Similar to the notion of innocent until proven guilty

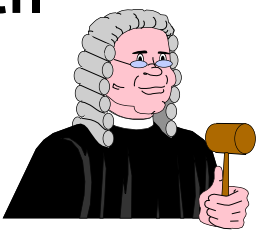

**Refers to the status quo** 

■ Always contains "=", "≤" or "≥" sign

### The Alternative Hypothesis,  $H_1$

- Is the opposite of the null hypothesis
	- $\blacksquare$  e.g., The population fraction of voters who support Trump is smaller than 0.5 ( $H_1$ : p <0.5)
- Challenges the status quo
- Never contains the "=", " $\leq$ " or " $\geq$ " sign
- Is generally the hypothesis that the researcher is trying to support

# Example

- US presidential election: Trump vs. Clinton
- $\blacksquare$   $p =$  population fraction of Clinton supporters
- You would like to provide evidence that Clinton will win.
- $H_0: p \leq 0.5$
- Rejecting  $H_0: p \leq 0.5$  gives evidence for  $p > 0.5$

### Hypothesis Testing Process

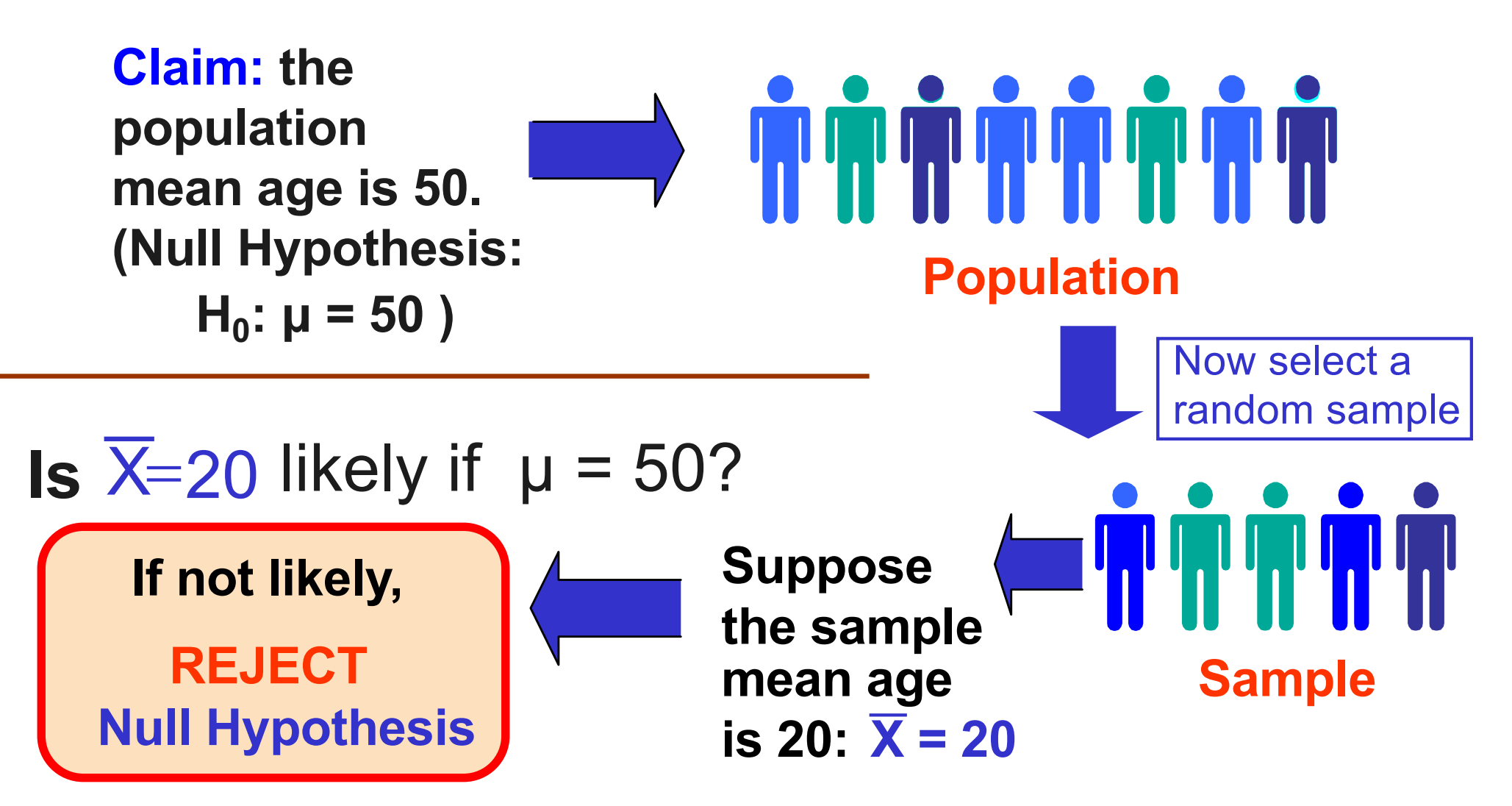

Copyright © 2010 Pearson Education, Inc. Publishing as Prentice Hall

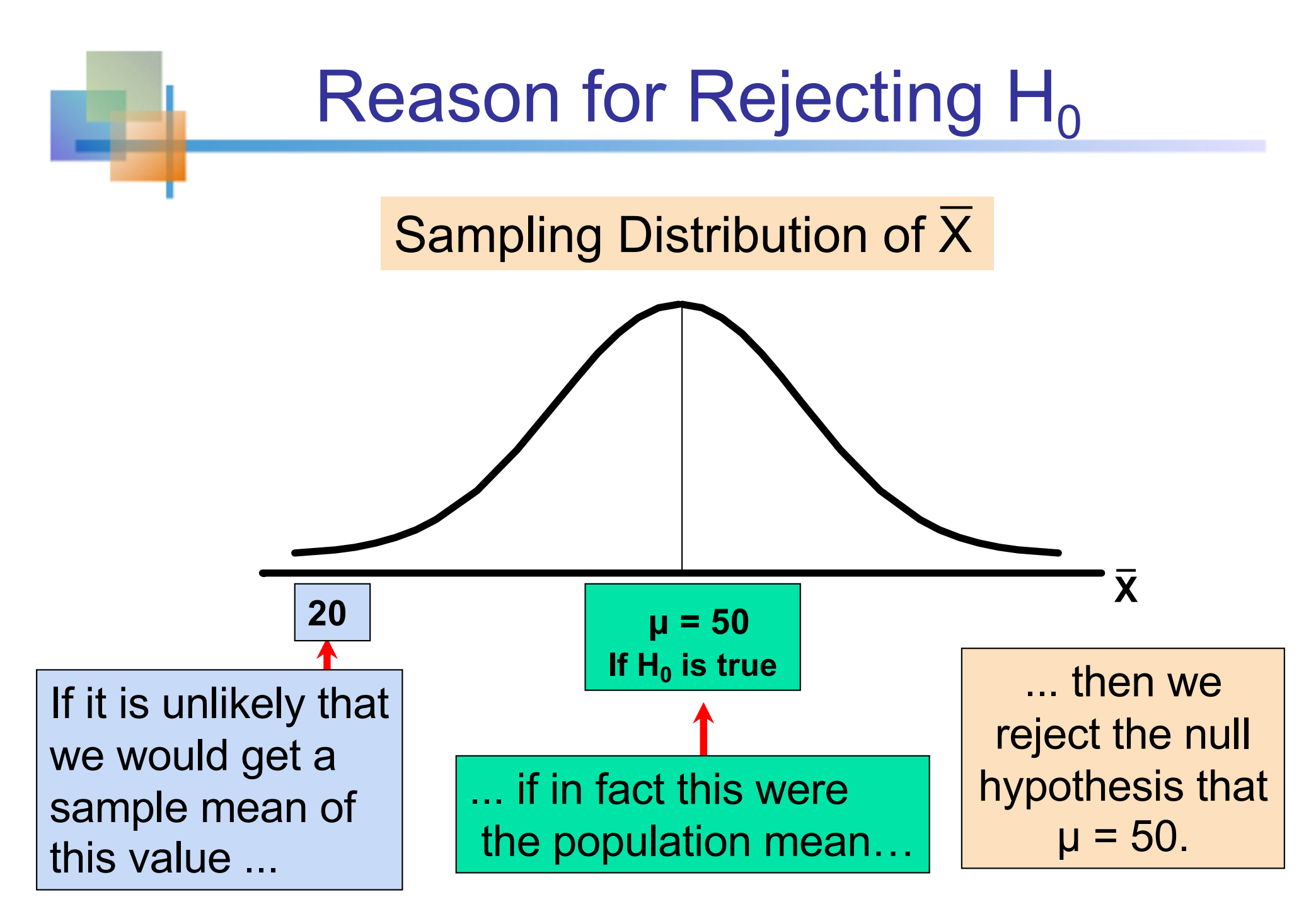

Copyright © 2010 Pearson Education, Inc. Publishing as Prentice Hall

# Example

- On Oct 24 of 2016, the survey was conducted in Florida after the final presidential debate.
- $\blacksquare$   $p =$  population fraction of Clinton supporters
- Among  $n = 1166$  likely registered voters, there are 602 Clinton voters and 564 Trump voters so that  $\hat{p} = 0.516$
- Does this provide strong evidence against the null hypothesis  $H_0: p \leq 0.5$ ?

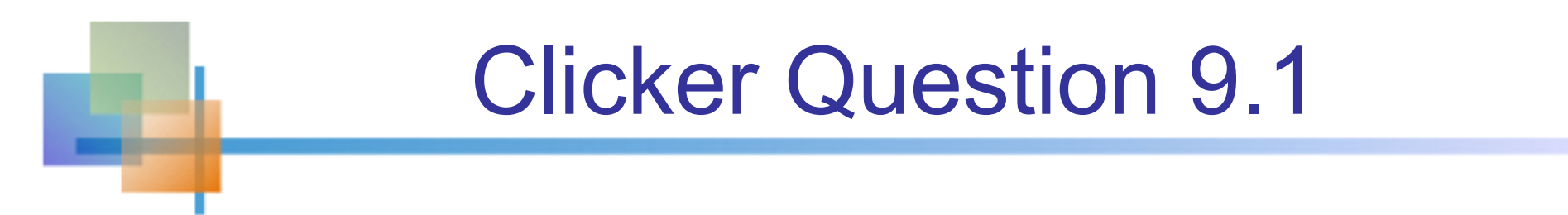

Among  $n = 1166$  voters, there are 602 Clinton voters and 564 Trump voters so that  $\hat{p} =$ ̂ 0.516. Does this provide strong evidence against  $H_0: p \leq 0.5$ ?

A). Yes, it provides strong evidence against  $H_0: p \leq 0.5$ .

B). No, it does not provide strong evidence against  $H_0: p \leq 0.5$ .

### Testing the Null Hypothesis

- Step 1: Find the distribution of  $\hat{p}$  if the null hypothesis of  $p = 0.5$  is true.
- **Step 2: Define the values of**  $\hat{p}$  **that are unlikely** to happen if  $H_0: p \leq 0.5$  is true.
- **Step 3: Look at the realized value of**  $\hat{p}$  **and** check if the realized value of  $\hat{p}$  is likely or not if  $H_0: p \leq 0.5$  is true.
- Step 4: If you find that the realized value of  $\hat{p}$  is unlikely when  $H_0: p = 0.5$  is true, reject  $H_0: p \leq$ 0.5.

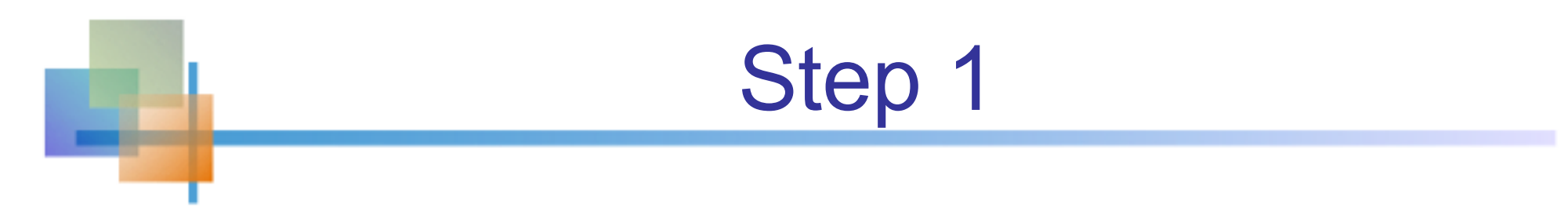

The distribution of  $\hat{p}$  when  $p=0.5$  and  $n=1166$ : ̂

$$
\frac{\hat{p} - 0.5}{\sqrt{0.5(1 - 0.5)/1166}} = \frac{\hat{p} - 0.5}{0.015} \sim N(0.1)
$$

so that

$$
\hat{p} \sim N(0.5, (0.015)^2)
$$

Copyright © 2010 Pearson Education, Inc. Publishing as Prentice Hall Ch. 3-12

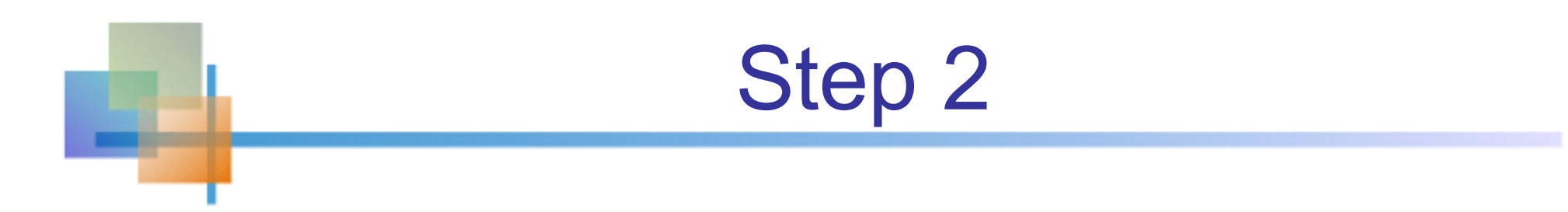

**Nomoger 10 Millong Mullangian Contro** We define the value of  $\hat{p}$  that are not likely to happen when  $H_0: p = 0.5$  is true by finding a constant C (critical value) such that

 $P(\hat{p} > C) = 0.05$  (significance level) Because  $P\left(\frac{\hat{p}-0.5}{6.015}\right)$  $\frac{\mu - 0.5}{0.015} > 1.64$  = 0.05,  $C - 0.5$ 0.015  $= 1.64$  $\rightarrow$   $C = 0.5 + 1.64 \times 0.015 = 0.525$ 

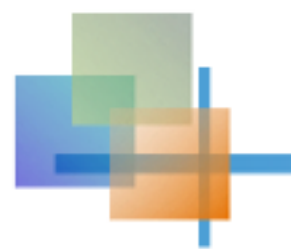

### Steps 3 and 4

Therefore, the range of values called

Rejection region =  $[0.525, \infty)$ 

happens with probability less than or equal to 0.05 when  $H_0: p = 0.5$  is true.

 $\hat{p} = 0.516$  does not fall in  $[0.525, \infty)$ . Therefore, there is not strong enough evidence against  $H_0: p = 0.5.$ 

Therefore, we do not reject  $H_0: p = 0.5$ .

## Level of Significance,  $\alpha$

- Defines how strong the evidence against the **null hypothesis should be for a researcher to reject the null hypothesis.**
- **I** Is designated by  $\alpha$ , (level of significance)
	- Typical values are .01, .05, or .10
- **n** Provides the critical value(s) of the test

### Level of Significance and the Rejection Region

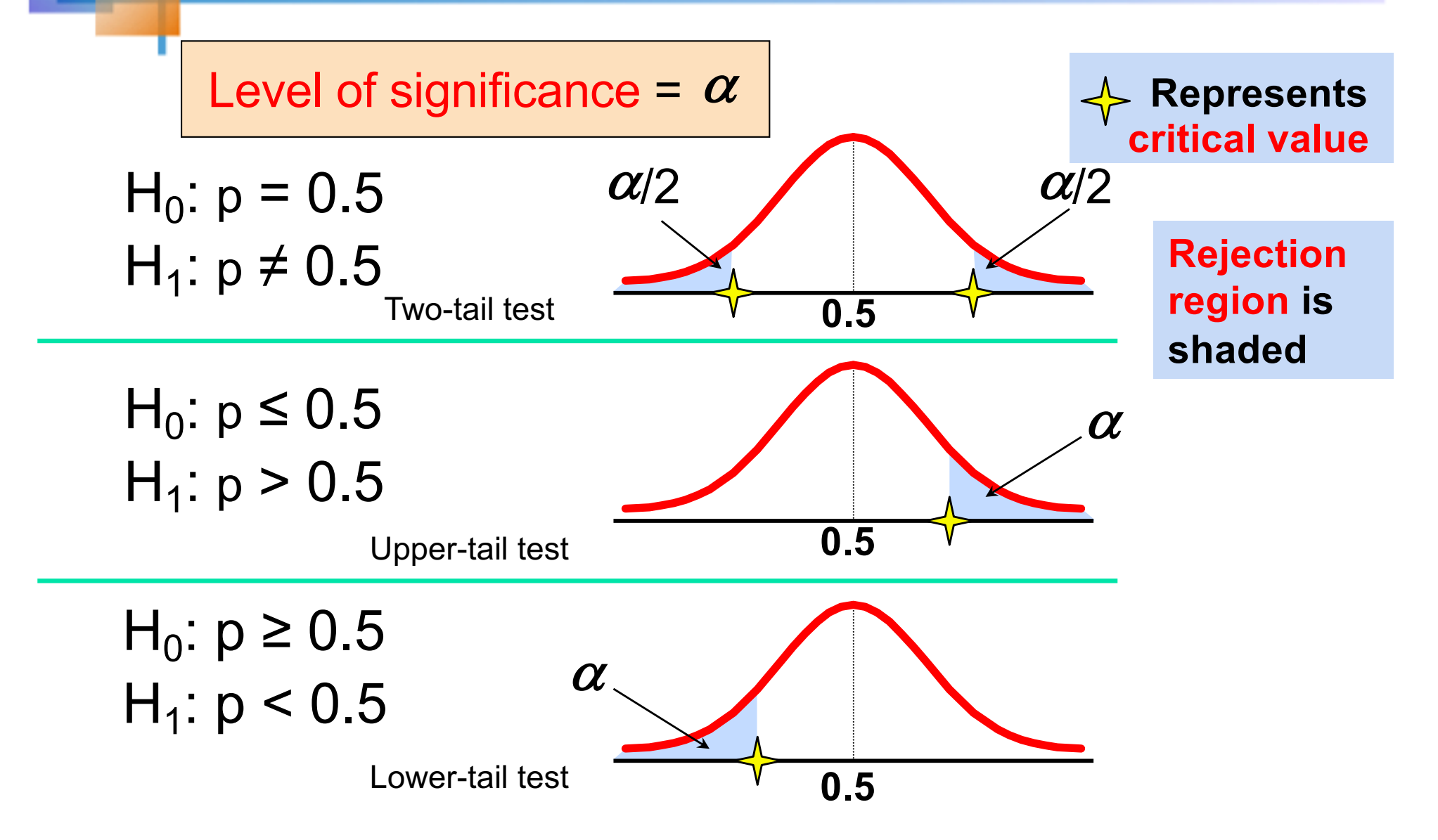

# Example

In this example,

- Significance level is  $\alpha = 0.05$
- Rejection region is  $[0.525, \infty)$
- $\blacksquare$  Critical value is  $0.525$
- **n** The null hypothesis was not rejected because  $\hat{p} = 0.516$  was outside of rejection region ̂  $[0.525, \infty)$ .

## Worksheet Question

- On Oct 24 of 2016, the survey was conducted in Florida after the final presidential debate.
- $\blacksquare$   $p =$  population fraction of Clinton supporters
- **E** Among  $n = 1166$  likely registered voters, there are 602 Clinton voters and 564 Trump voters so that  $\hat{p} = 0.516$
- **n** Test  $H_0: p \leq 0.5$  at the significance level  $\alpha =$ 0.10

### Testing the Null Hypothesis

- Step 1: Find the distribution of  $\hat{p}$  if the null hypothesis of  $p = 0.5$  is true.
- **Step 2: Define the values of**  $\hat{p}$  **that are unlikely** to happen if  $H_0: p \leq 0.5$  is true.
- **Step 3: Look at the realized value of**  $\hat{p}$  **and** check if the realized value of  $\hat{p}$  is likely or not if  $H_0: p \leq 0.5$  is true.
- Step 4: If you find that the realized value of  $\hat{p}$  is unlikely when  $H_0: p = 0.5$  is true, reject  $H_0: p \leq$ 0.5.

## Example

**n** If we use the significance level of  $\alpha = 0.10$ instead, we do not reject the null hypothesis of  $H_0: p \leq 0.5$  in the previous example:

Rejection region:  $[0.5192, \infty)$ 

 $\hat{p} = 0.516$  not in  $[0.5192, \infty) \rightarrow$  Do not reject  $H_0: p \leq 0.5$ 

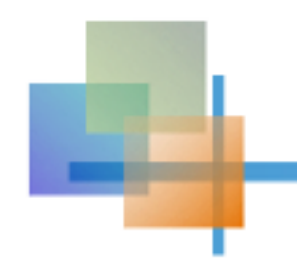

### Clicker Question 9.2

In this example, we did not reject  $H_0: p \leq 0.5$ , where  $p =$  population fraction of Clinton voters. This means:

- A). Clinton will not win Florida for sure.
- B). Trump will not win Florida for sure.
- C). There is no strong evidence that Clinton will win Florida; the evidence is inconclusive.

## Example

What if the significance level is  $\alpha = 0.20$ ?

Because  $P\left(\frac{\hat{p}-0.5}{0.015}\right)$  $\frac{\mu - 0.5}{0.015} > 0.84$  = 0.20,  $C - 0.5$ 0.015  $= 0.84$  $\rightarrow$   $C = 0.5 + 0.84 \times 0.015 = 0.512$  $\hat{p} = 0.516$  is in  $[0.512, \infty) \rightarrow$  Reject  $H_0: p \leq 0.5$ 

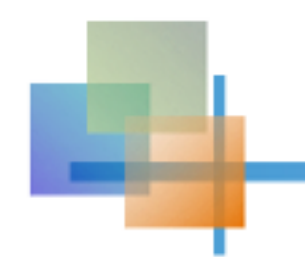

### Clicker Question 9.3

In this example, we rejected  $H_0: p \leq 0.5$ , where  $p =$  population fraction of Clinton voters. This means:

- A). Clinton will win Florida for sure.
- B). Trump will win Florida for sure.

C). There is evidence that Clinton will win Florida but, in reality, Clinton could lose Florida with a small probability.

### Significance level  $\alpha$  and Decision

- Survey in Florida:  $n = 1166$  and  $\hat{p} = 0.516$ ̂
- **n** Testing  $H_0: p \leq 0.5$ 
	- $\alpha = 0.10$ :  $\hat{p} = 0.516$  not in [0.5192, ∞ ̂

 $\rightarrow$  Do not reject  $H_0: p \leq 0.5$ 

•  $\alpha = 0.20$  :  $\hat{p} = 0.516$  is in [0.512, ∞ ̂

 $\rightarrow$  Reject  $H_0: p \leq 0.5$ 

### Errors in Making Decisions

#### ■ Type I Error

**Reject a true null hypothesis** 

■ Considered a serious type of error

The probability of Type I Error is  $\alpha$ 

**n** Called level of significance of the test ■ Set by researcher in advance

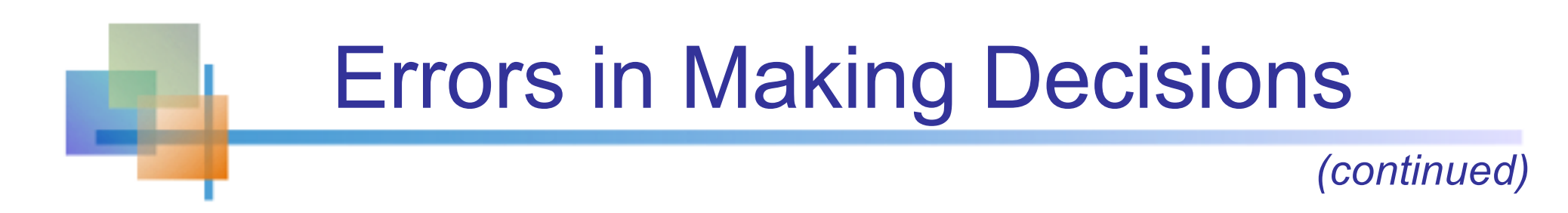

### **n** Type II Error

**Fail to reject a false null hypothesis** 

The probability of Type II Error is denoted by β.

### Outcomes and Probabilities

#### **Possible Hypothesis Test Outcomes**

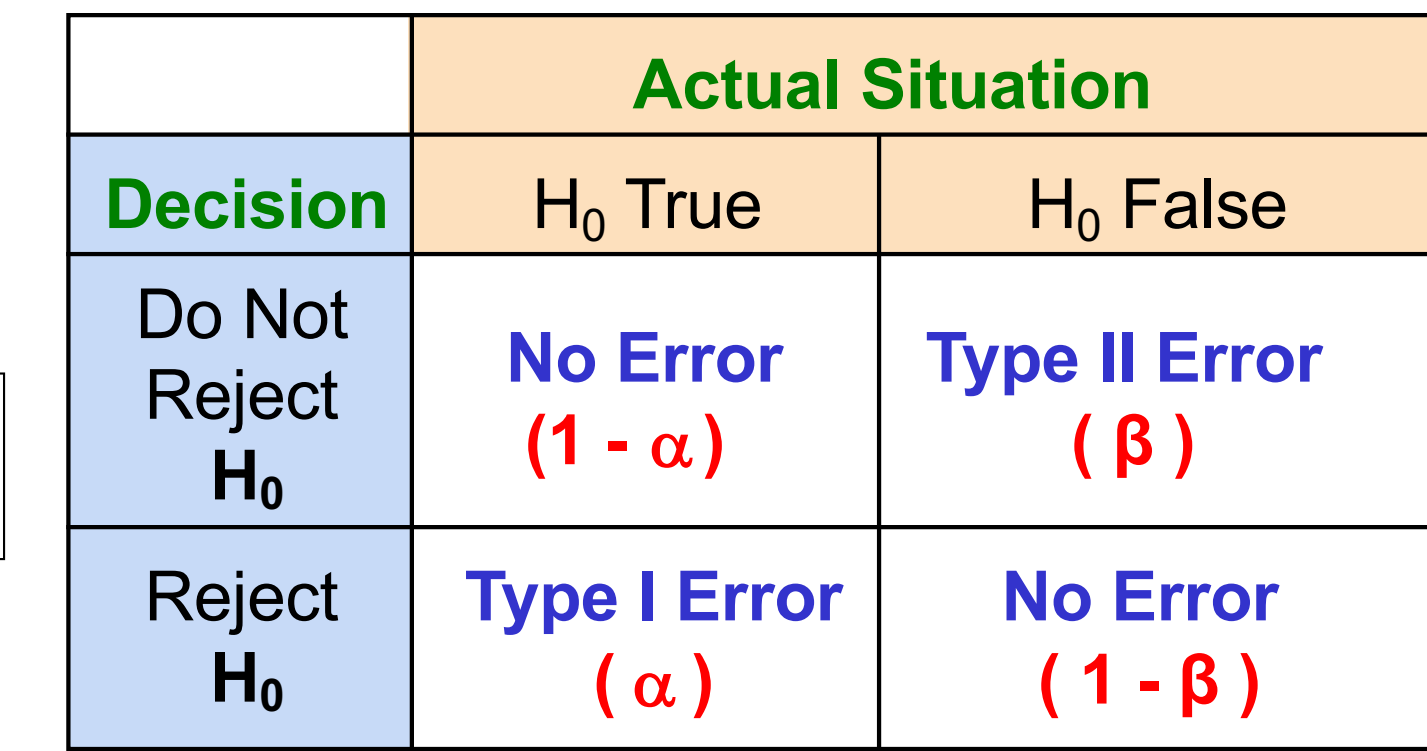

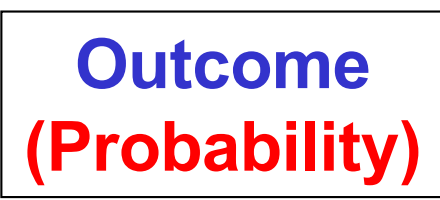

### Criminal Trial

### ``Innocent until proven guilty"  $\rightarrow H_0$ : not guilty

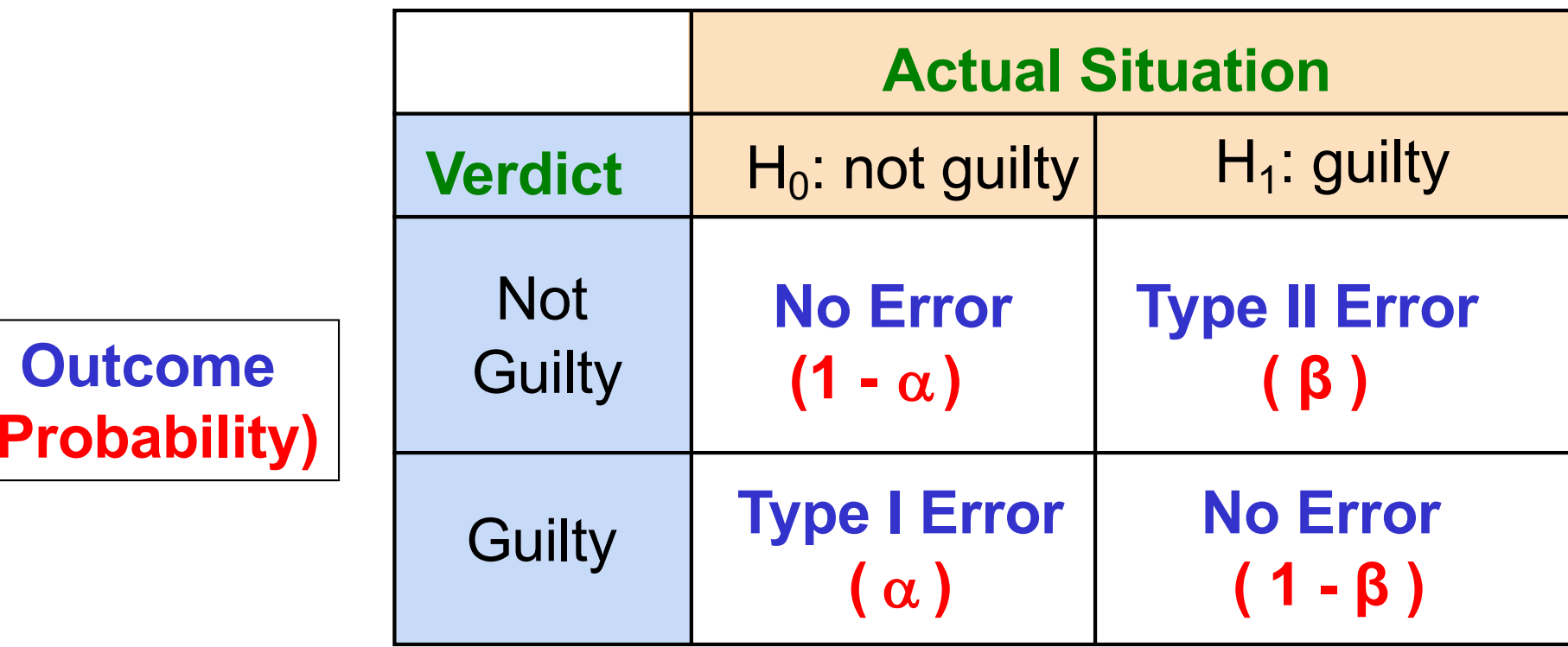

### 'Beyond a reasonable doubt''  $\rightarrow \alpha$

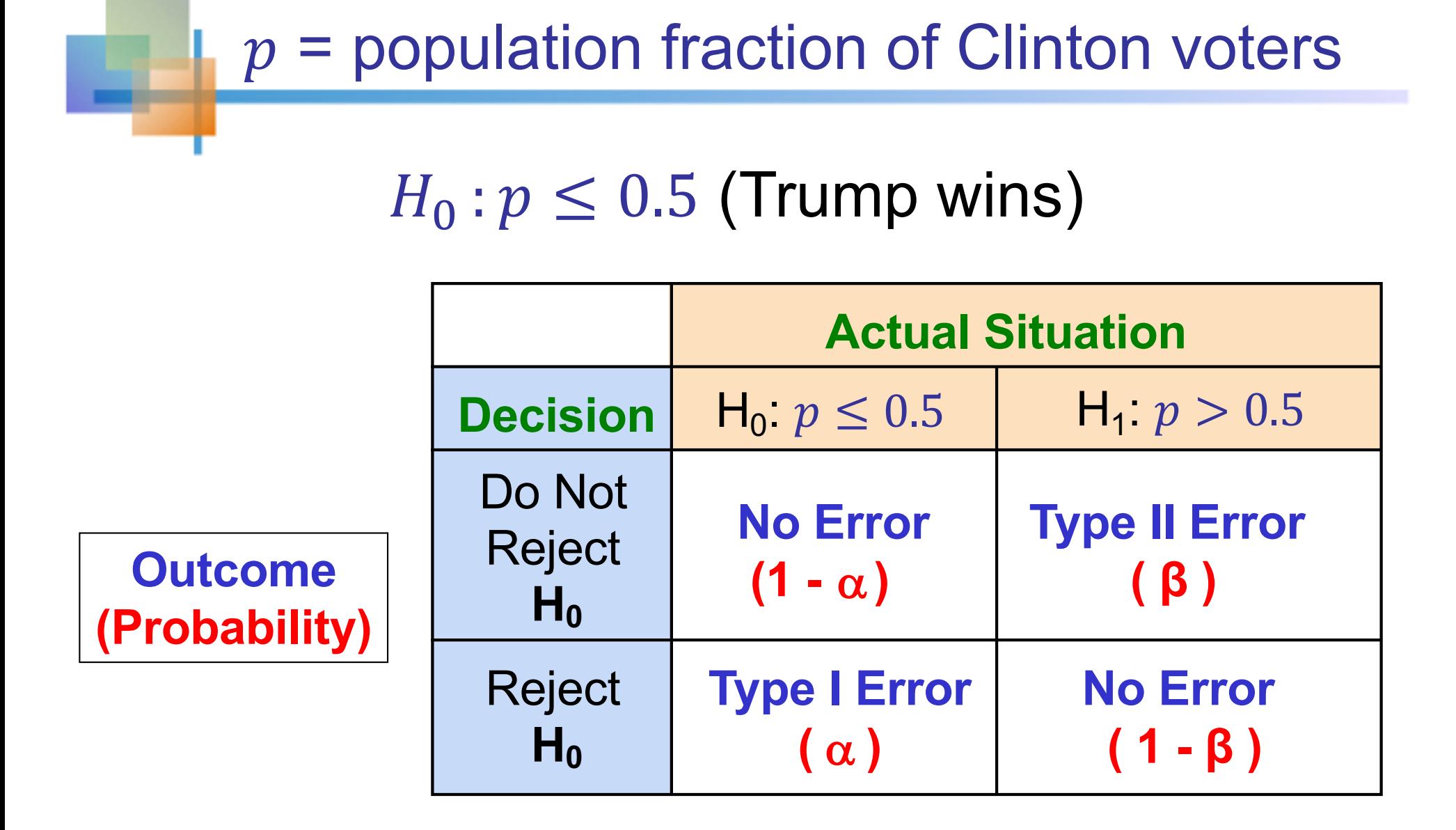

Presidential election

## Example of Type I error

Using the survey of voters from Florida, the null hypothesis of  $H_0: p \leq 0.5$  was rejected at the significance level of  $\alpha = 0.20$ . This suggests that Clinton would won Florida.

In reality, Florida was won by Donald Trump.

Type I error happens with the probability  $\alpha = 0.2$ .

## Example of Type II error

Using the survey of voters from Minnesota, the null hypothesis of  $H_0: p \leq 0.5$  was not rejected at the significance level of  $\alpha = 0.05$ .

This suggests that there is not strong enough evidence that Clinton would win Minnesota. In other words, survey evidence was inconclusive.

In reality, Minnesota was won by Hilary Clinton.

## Type I & II Error Relationship

- Type I and Type II errors can not happen at the same time
	- Type I error can only occur if  $H_0$  is true
	- Type II error can only occur if  $H_0$  is false

If Type I error probability 
$$
(\alpha)
$$
  $\uparrow$ , then  
Type II error probability  $(\beta)$   $\downarrow$ 

## Type I & II Error in criminal trial

### **n** Criminal Trial:

- $\alpha$   $\uparrow$   $\rightarrow$  less evidence is required to give guilty verdict. More innocent person will go to jail with false guilty verdict by mistake.
- $\beta \downarrow \downarrow \rightarrow$  convicting criminals is easier. Less criminals will be set free with non-guilty verdict by mistake.

In criminal trial,  $\alpha$  is set to a small value.

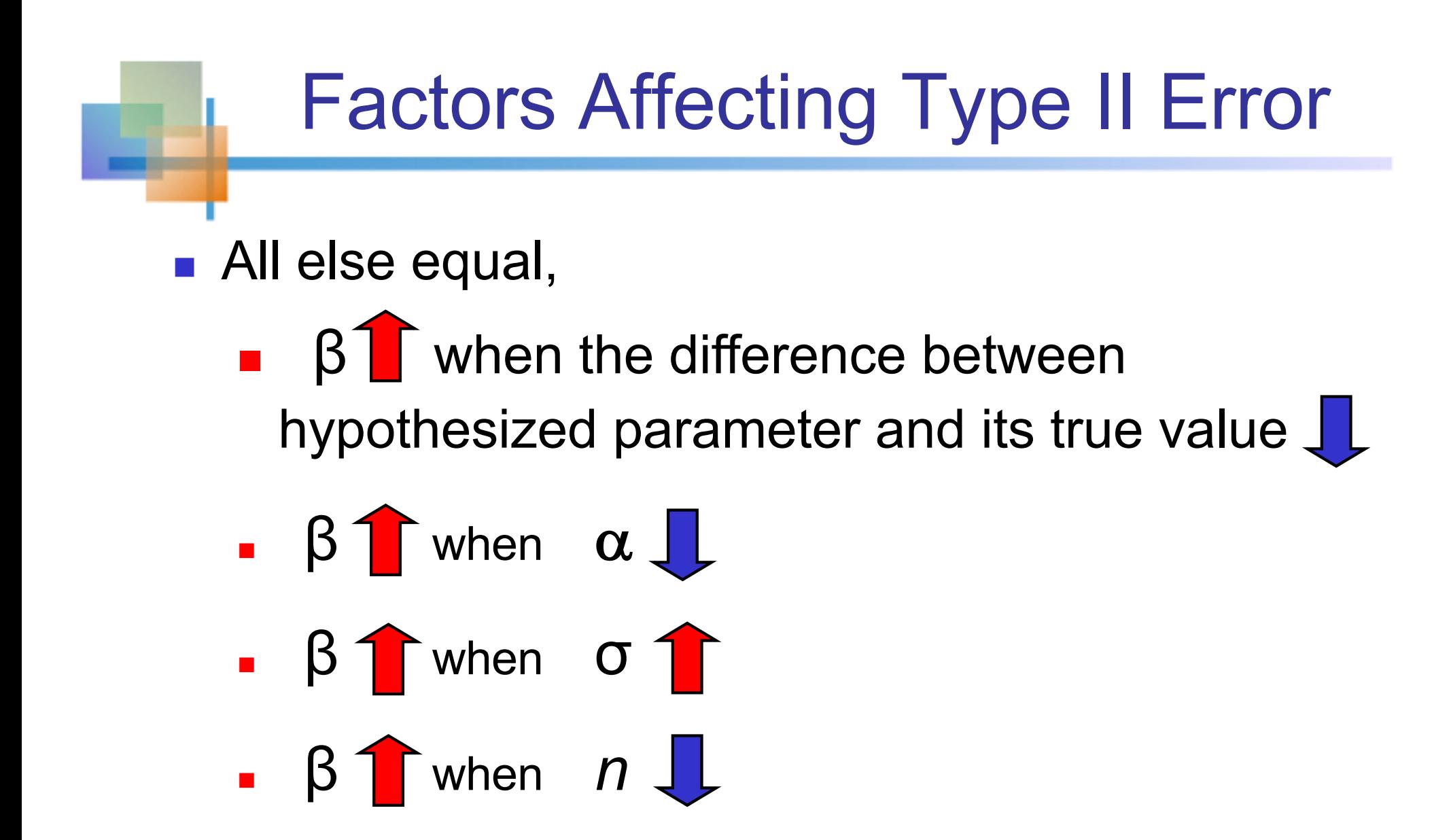

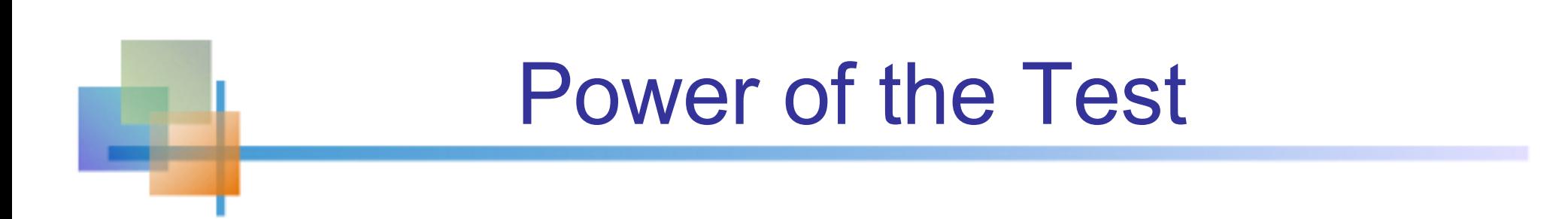

 $\blacksquare$  The power of a test is the probability of correctly rejecting a false null hypothesis:

$$
Power = P(Reject H0 | H1 is true)
$$
  
= 1 -  $\beta$ 

**n** Power of the test increases as the sample size increases

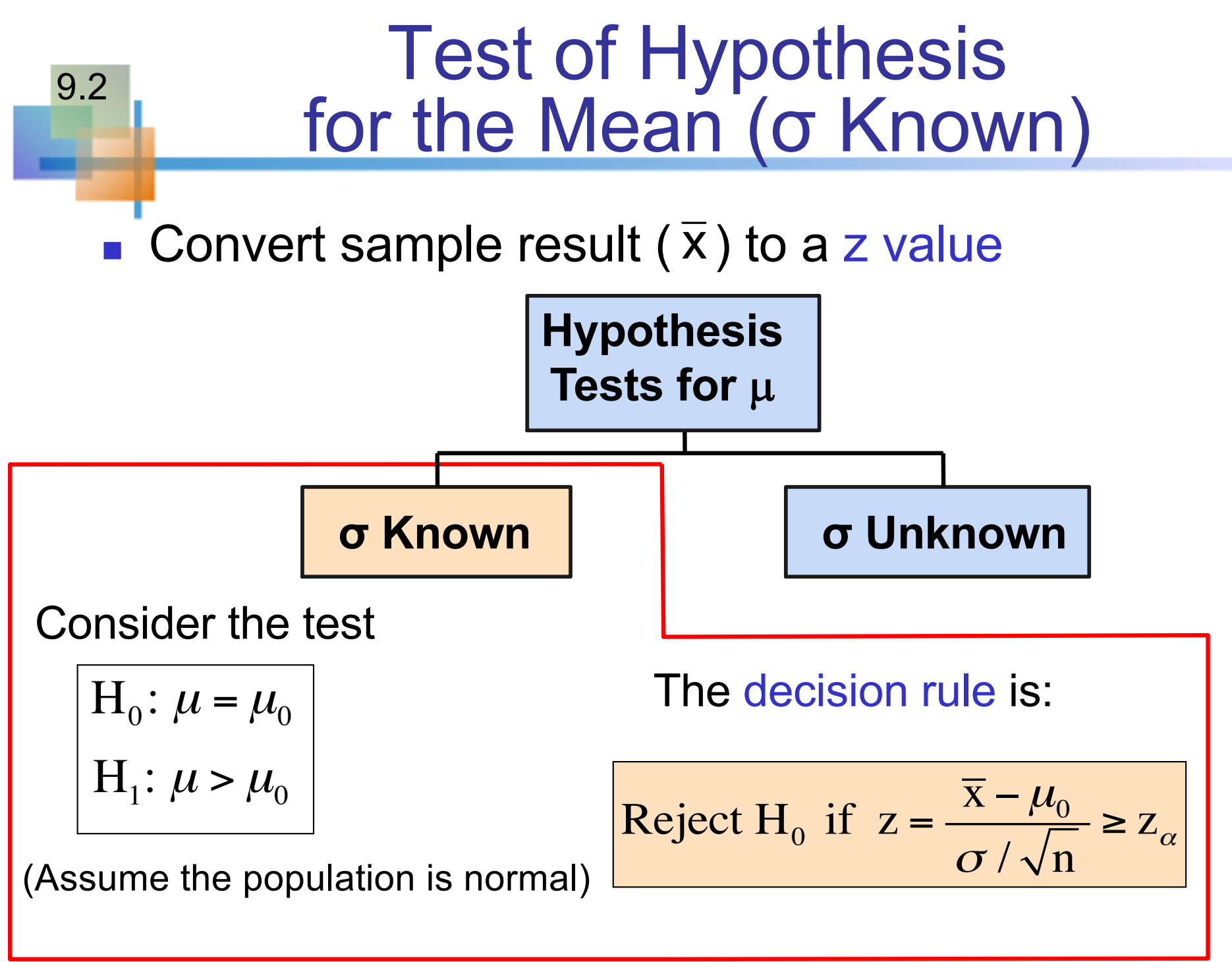
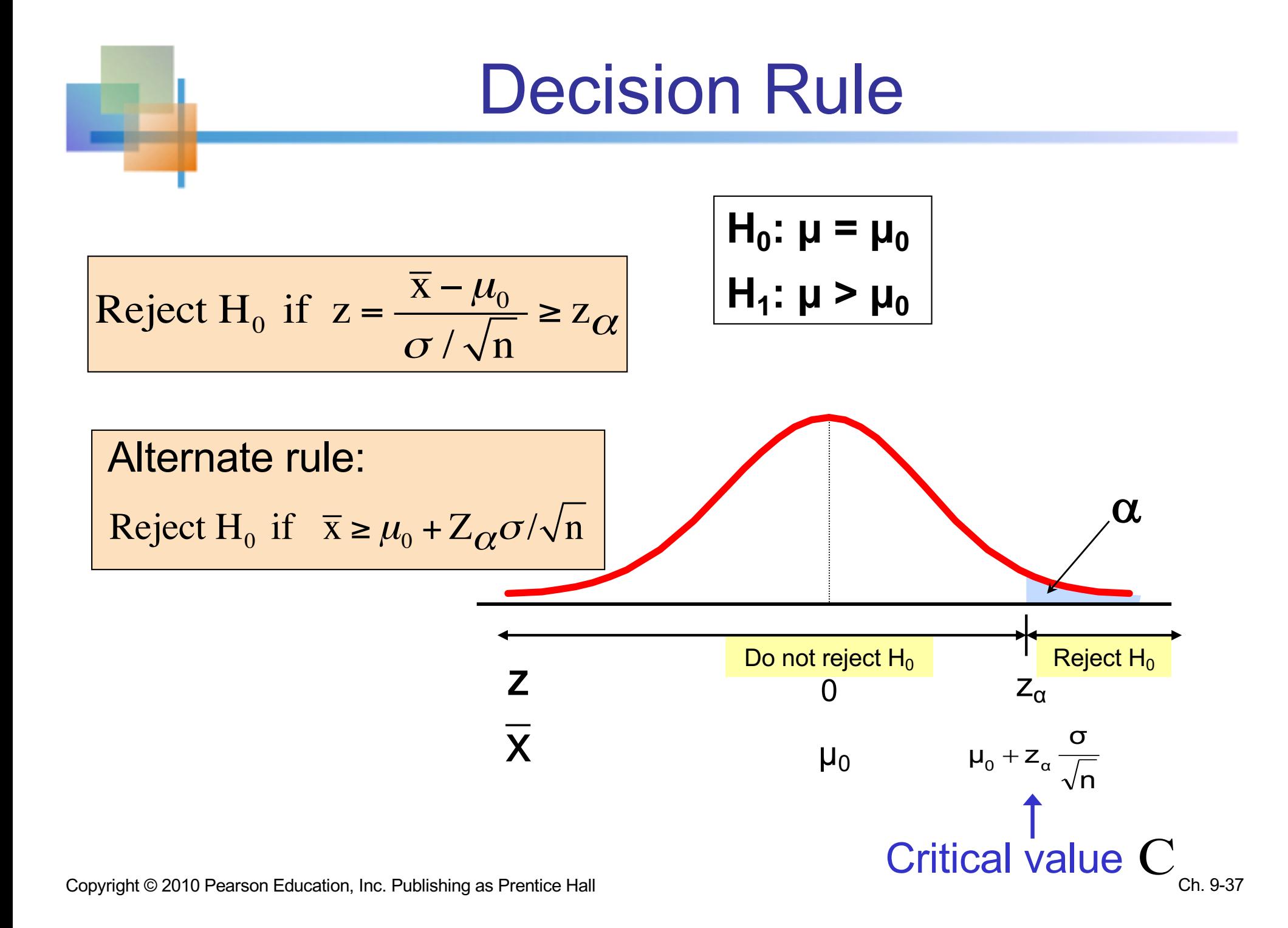

# p-Value Approach to Testing

- **n** p-value: Probability of obtaining a test statistic more extreme ( $\leq$  or  $\geq$ ) than the observed sample value given  $H_0$  is true
	- **Also called observed level of significance**
	- **n** Smallest value of  $\alpha$  for which H<sub>0</sub> can be rejected

# p-Value Approach to Testing

*(continued)*

- **Convert sample result (e.g.,**  $\overline{x}$ **) to test statistic (e.g., z** statistic )
- Obtain the p-value
	- **For an upper** tail test:  $p$ -value =  $P(z \ge$  $\overline{\mathbf{x}} - \mu_0$  $\sigma / \sqrt{n}$ , given that  $H_0$  is true)  $= P(z \ge$  $\overline{\mathbf{x}} - \mu_0$  $\sigma / \sqrt{n}$  $\mu = \mu_0$
- **Decision rule: compare the p-value to**  $\alpha$

\n- If p-value 
$$
\leq \alpha
$$
, reject  $H_0$
\n- If p-value  $> \alpha$ , do not reject  $H_0$
\n

#### Upper-Tail Z Test for  $Mean$  ( $\sigma$  Known)

A phone industry manager thinks that customer monthly cell phone bill have increased, and now average over \$52 per month. The company wishes to test this claim. (Assume  $\sigma$  = 10 is known)

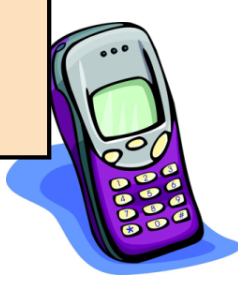

#### Form hypothesis test:

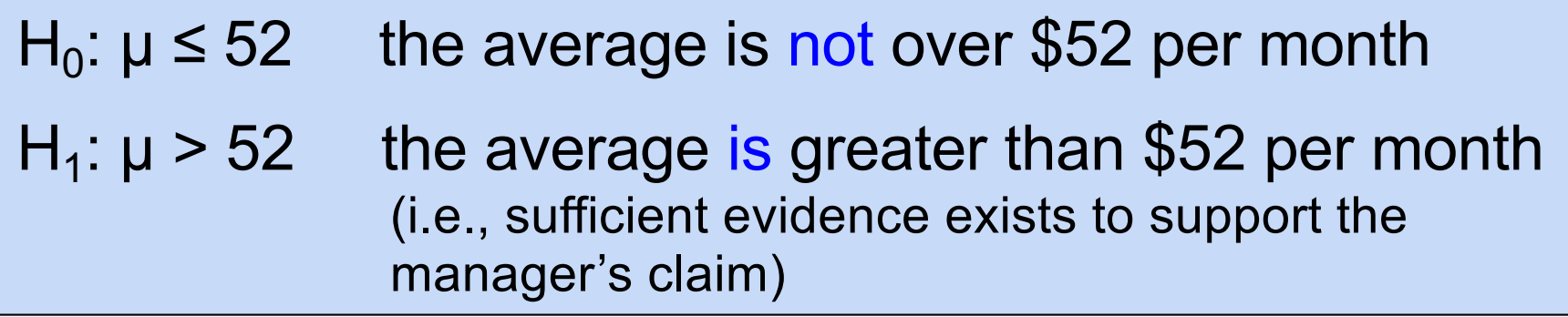

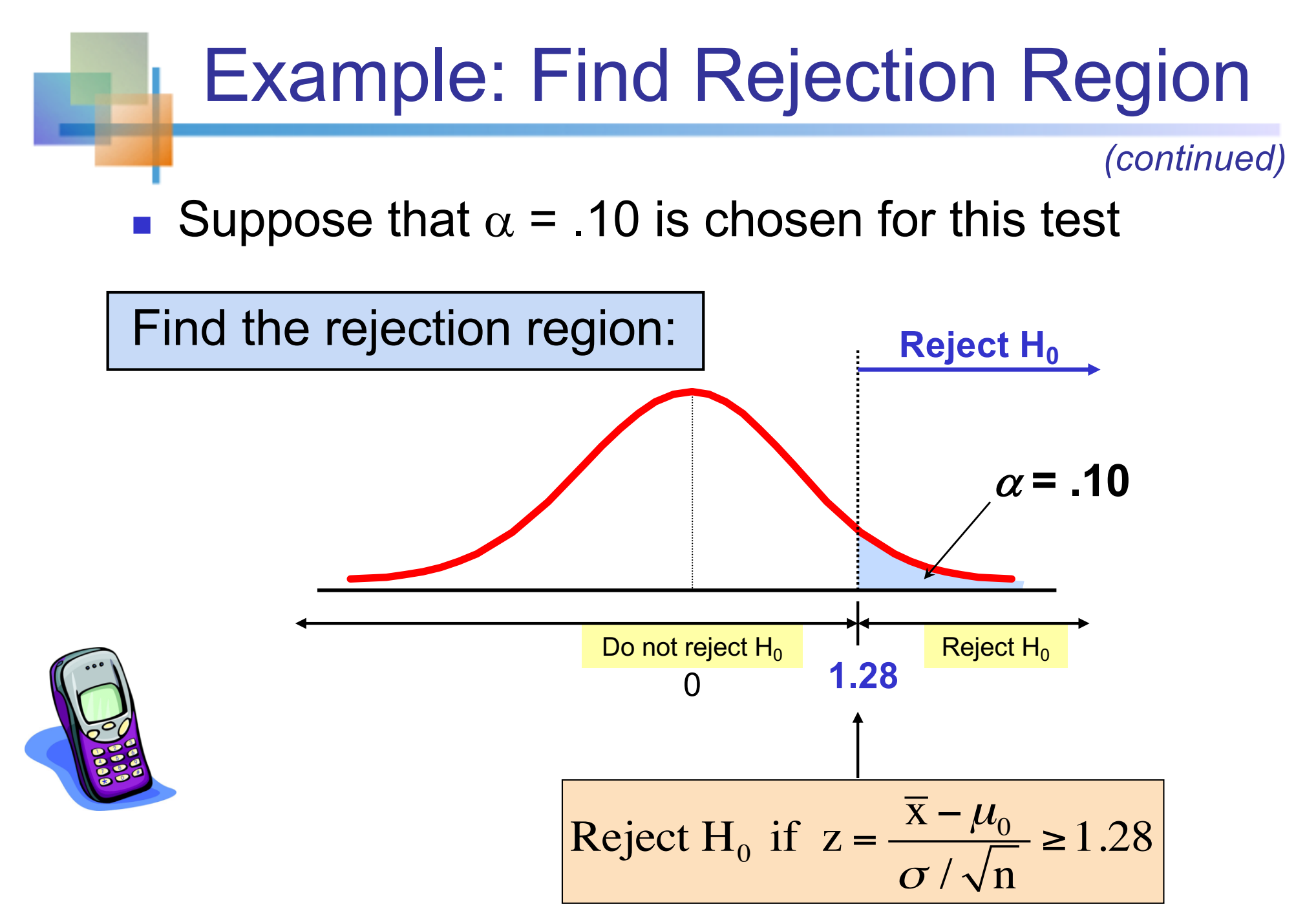

Copyright © 2010 Pearson Education, Inc. Publishing as Prentice Hall

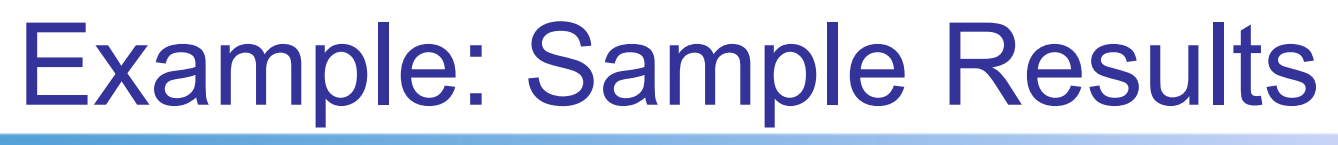

*(continued)*

Obtain sample and compute the test statistic

Suppose a sample is taken with the following results:  $n = 64$ ,  $\overline{x} = 53.1$  ( $\sigma = 10$  was assumed known)

**Julie** Using the sample results,

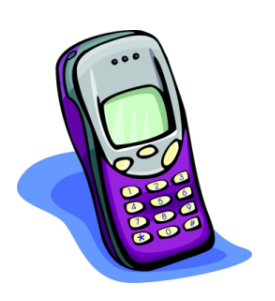

$$
z = \frac{\bar{x} - \mu_0}{\frac{\sigma}{\sqrt{n}}} = \frac{53.1 - 52}{\frac{10}{\sqrt{64}}} = 0.88
$$

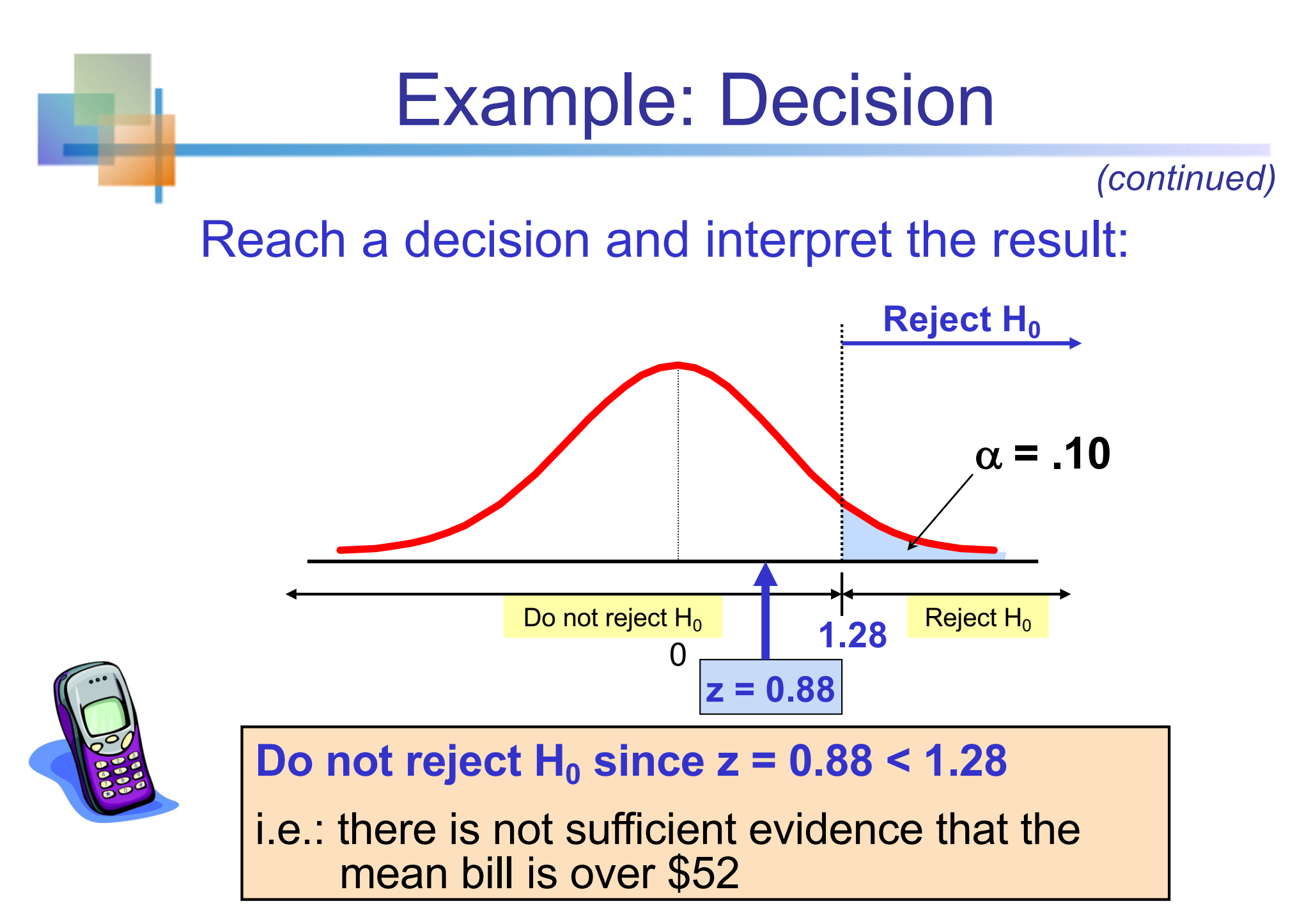

Copyright © 2010 Pearson Education, Inc. Publishing as Prentice Hall

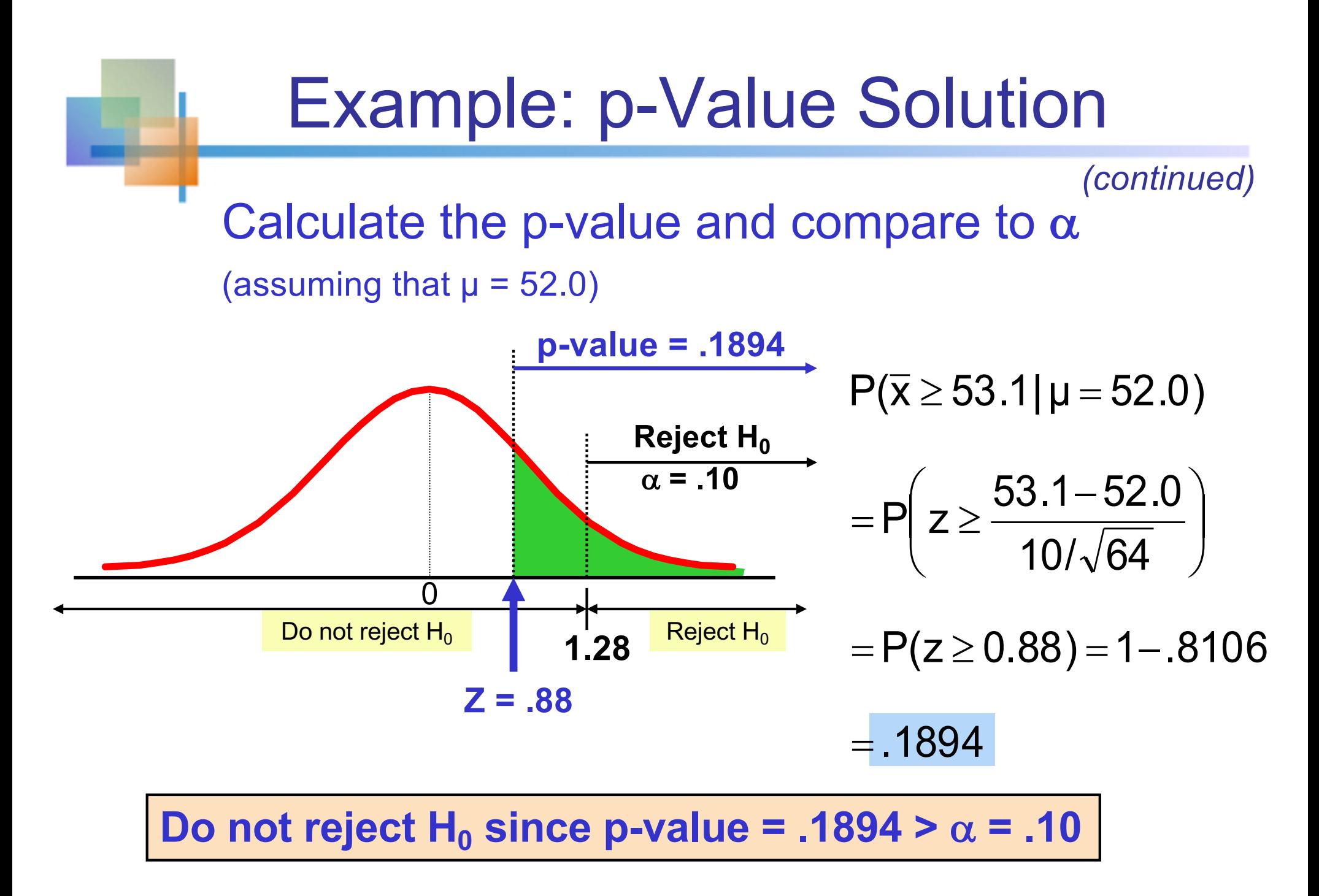

# Worksheet Question 2

- On Oct 24 of 2016, the survey was conducted in Florida after the final presidential debate.
- $\blacksquare$   $p =$  population fraction of Clinton supporters
- Among  $n = 1166$  likely registered voters, there are 602 Clinton voters and 564 Trump voters so that  $\hat{p} = 0.516$
- **Nhat is the p-value of testing**  $H_0: p \leq 0.5$ ?

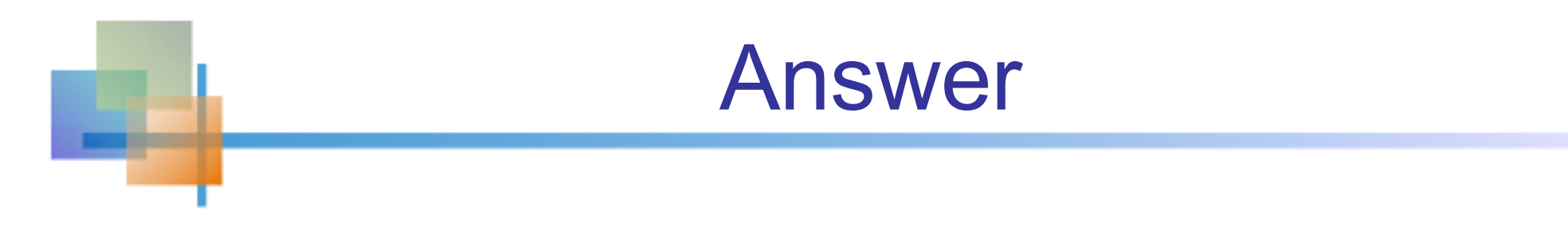

The distribution of  $\hat{p}$  when  $p=0.5$  and  $n=1166$ : ̂

$$
\frac{\hat{p} - 0.5}{\sqrt{0.5(1 - 0.5)/1166}} = \frac{\hat{p} - 0.5}{0.015} \sim N(0.1)
$$

The realized value is  $\hat{p} = 0.516$ .

$$
P\left(Z > \frac{0.516 - 0.5}{0.015}\right) = P(Z > 1.07) = 0.1423
$$

Copyright © 2010 Pearson Education, Inc. Publishing as Prentice Hall Ch. 3-46

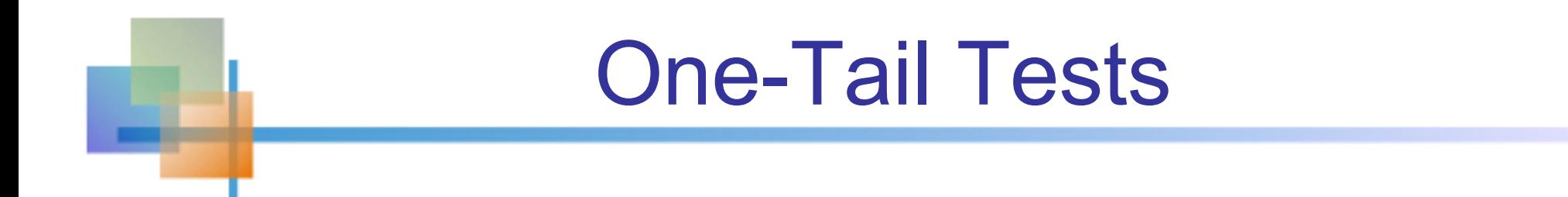

 $\blacksquare$  In many cases, the alternative hypothesis focuses on one particular direction

$$
\begin{array}{|c|c|}\n\hline\nH_0: \mu \leq 3 \\
H_1: \mu > 3\n\end{array} =
$$

This is an upper-tail test since the  $\implies$  alternative hypothesis is focused on the upper tail above the mean of 3

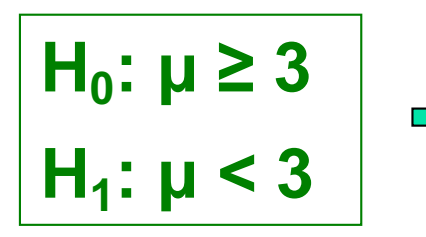

This is a lower-tail test since the alternative hypothesis is focused on the lower tail below the mean of 3

#### Upper-Tail Tests

 $\alpha$  $H_0: μ ≤ 3$ **H**<sub>1</sub>:  $\mu > 3$ **n** There is only one critical value, since the rejection area is in only one tail

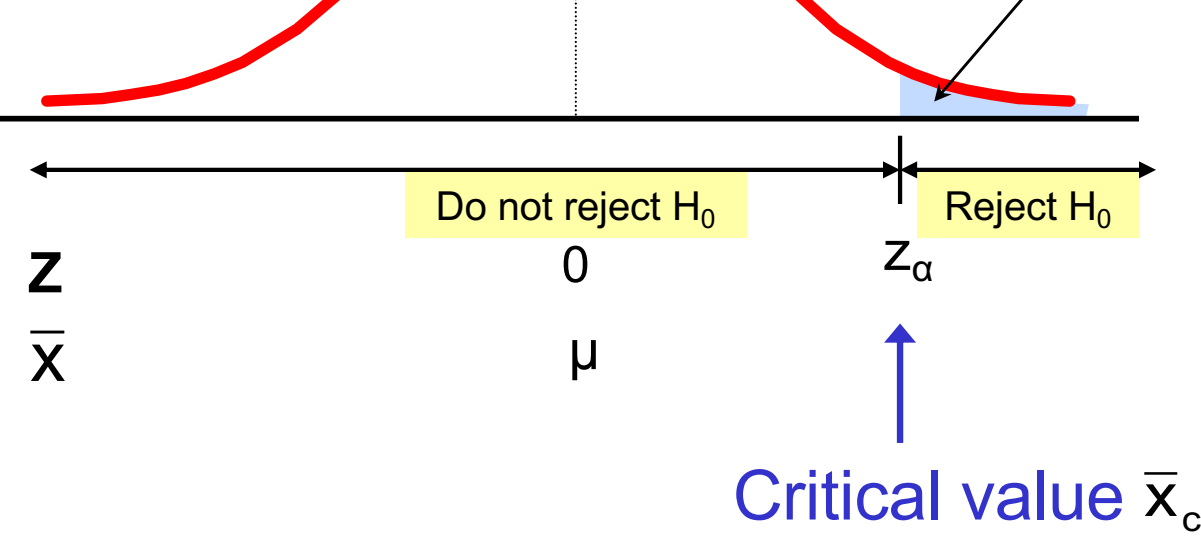

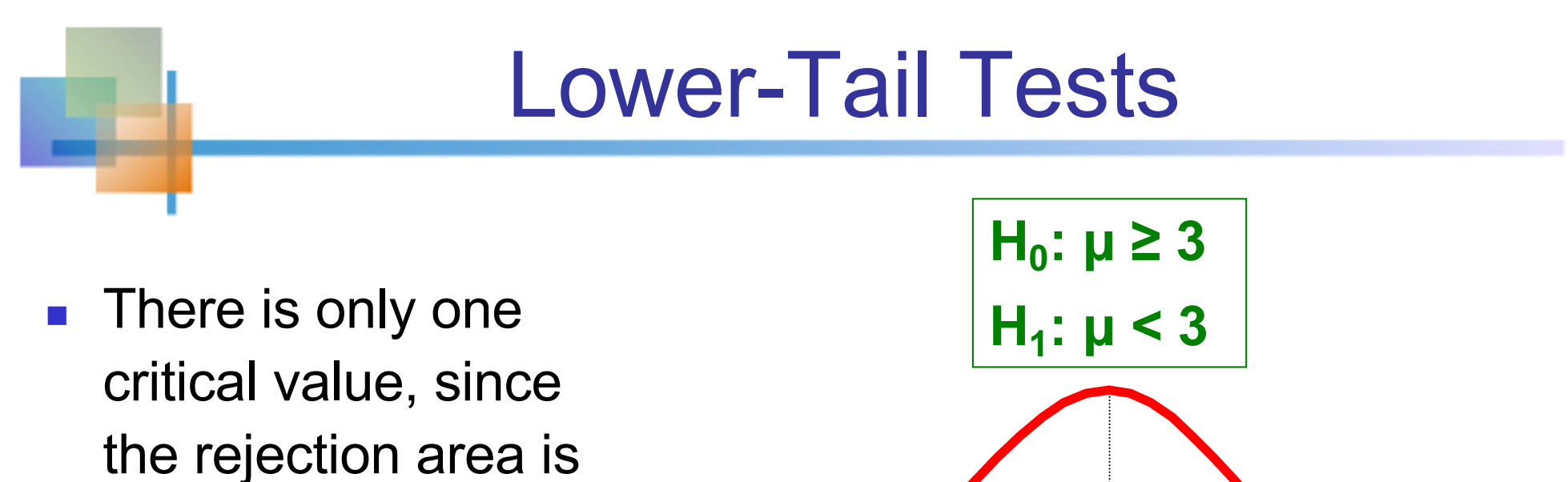

in only one tail  $\alpha$ 

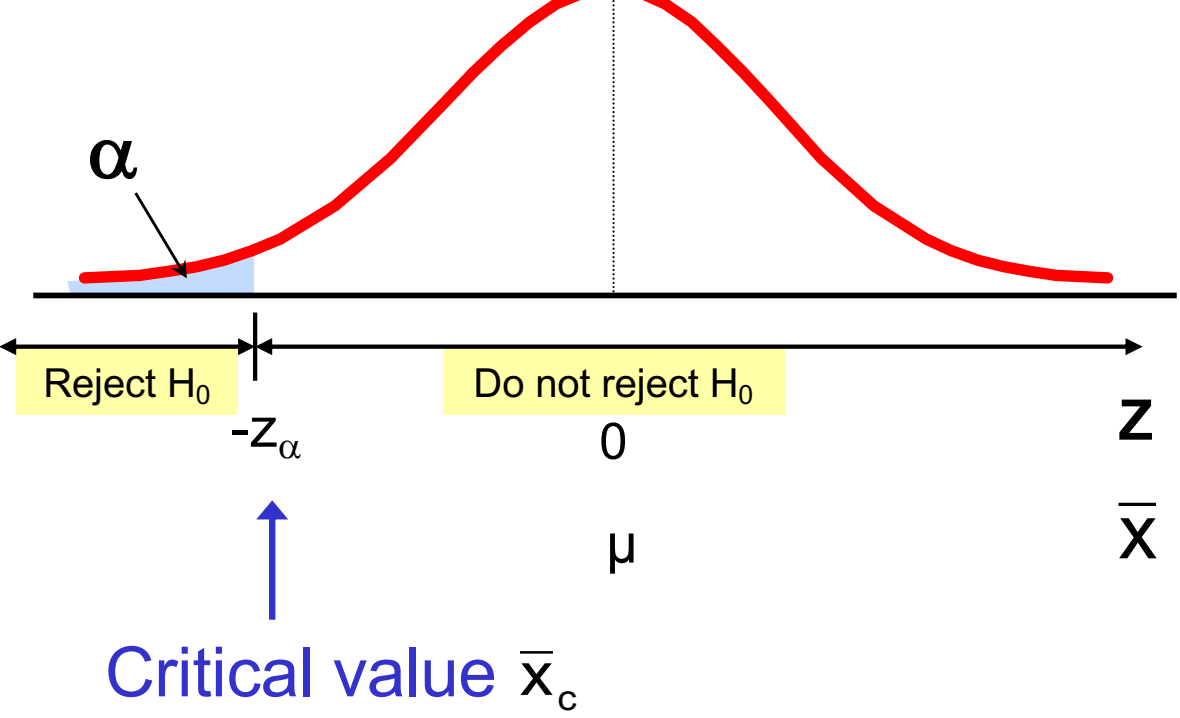

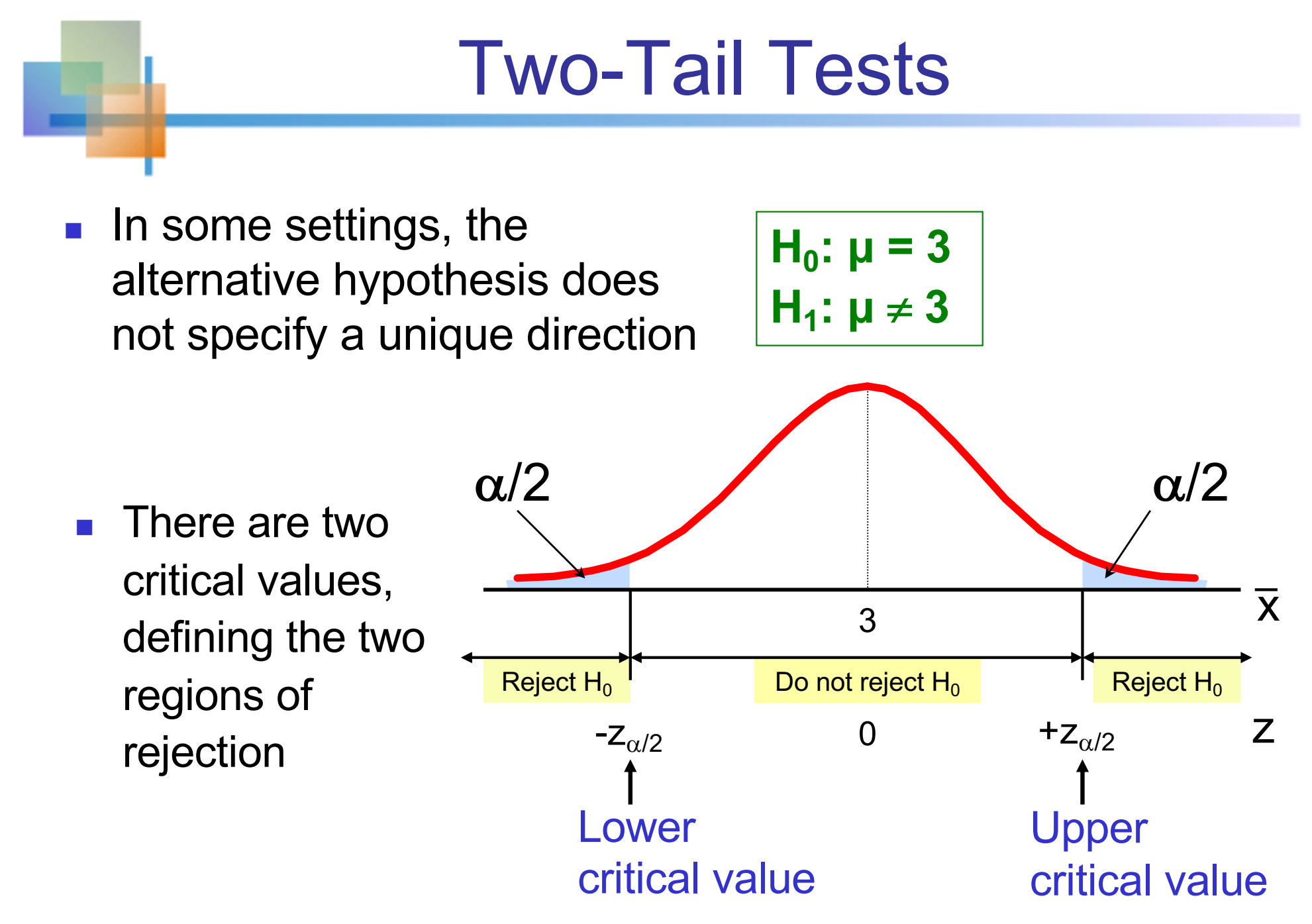

Confidence Interval and Hypothesis Test

Suppose the 95 percent confidence interval for  $\mu$ is given by  $[3.5, 6.9]$ , i.e.,

$$
P(3.5 \le \mu \le 6.9) = 0.95
$$

Then,  $\mu$  is likely to lie above 3.5, providing the evidence against  $H_0$ :  $\mu = 3$  at  $\alpha = 0.05$ .

The 95 percent confidence interval for  $\mu$  $\leftrightarrow$  Two-tail test of  $H_0$ :  $\mu = 3$  at  $\alpha = 0.05$ .

![](_page_51_Picture_0.jpeg)

Suppose that the 95 percent confidence interval for  $\mu$  is given by [3.5, 6.9], i.e.,

$$
P(3.5 \le \mu \le 6.9) = 0.95
$$

#### Then,

A). We always reject  $H_0$ :  $\mu = 3$  (two tail test) both at  $\alpha = 0.05$  and at  $\alpha = 0.01$ 

B). We always reject  $H_0: \mu = 3$  (two tail test) both at  $\alpha = 0.05$  and at  $\alpha = 0.10$ 

![](_page_52_Figure_0.jpeg)

The null hypothesis  $H_0: \mu \leq 3$  (upper tail test) at significant level  $\alpha = 0.05$  is rejected if and only if

A). The 95 percent confidence interval for  $\mu$  lies above 3.

B). The 90 percent confidence interval for  $\mu$  lies above 3.

C). The 97.5 percent confidence interval for  $\mu$  lies above 3.

# Two-Tail Hypothesis Test

**Test the claim that the true mean # of TV sets in US homes is not equal to 3. (Assume σ = 0.8)**

- State the appropriate null and alternative hypotheses
	- $\blacksquare$  H<sub>0</sub>:  $\mu$  = 3, H<sub>1</sub>:  $\mu \neq 3$  (This is a two tailed test)
- Specify the desired level of significance
	- Suppose that  $\alpha$  = .05 is chosen for this test
- Choose a sample size
	- Suppose a sample of size  $n = 100$  is selected

![](_page_53_Picture_8.jpeg)

#### Two-Tail Hypothesis Test

*(continued)*

- Determine the appropriate technique  $\blacksquare$   $\sigma$  is known so this is a z test
- $\blacksquare$  Set up the critical values
	- For  $\alpha$  = .05 the critical z values are  $\pm 1.96$
- Collect the data and compute the test statistic
	- Suppose the sample results are

 $n = 100$ ,  $\overline{x} = 2.84$  ( $\sigma = 0.8$  is assumed known)

So the test statistic is:

$$
z = \frac{\overline{x} - \mu_0}{\frac{\sigma}{\sqrt{n}}} = \frac{2.84 - 3}{\frac{0.8}{\sqrt{100}}} = \frac{-.16}{.08} = -2.0
$$

![](_page_54_Picture_10.jpeg)

![](_page_55_Figure_0.jpeg)

![](_page_56_Figure_0.jpeg)

Since  $z = -2.0 < -1.96$ , we reject the null hypothesis and conclude that there is sufficient evidence that the mean number of TVs in US homes is not equal to 3

![](_page_57_Figure_0.jpeg)

**n** In this example, the 95 percent confidence interval for  $\mu$  is given by [3.5, 6.9], i.e.,

 $2.84 \pm 1.96 \times 0.08 = [2.683, 2.997]$ 

- $\mu$  = 3 is not in the 95 percent confidence interval.
- $\leftrightarrow$  We reject  $H_0$ :  $\mu = 3$  (two tail) at  $\alpha = 0.05$ .
- $\leftrightarrow$  We reject  $H_0$ :  $\mu \leq 3$  (one tail) at  $\alpha = 0.025$ .

![](_page_58_Figure_0.jpeg)

**Example:** How likely is it to see a sample mean of 2.84 (or something further from the mean, in either direction) if the true mean is  $\mu = 3.0$ ?

![](_page_58_Figure_2.jpeg)

![](_page_59_Figure_0.jpeg)

## t Test of Hypothesis (σ Unknown)

*(continued)*

■ For a two-tailed test:

Consider the test

$$
H_0 : \mu = \mu_0
$$
  
H<sub>1</sub> :  $\mu \neq \mu_0$ 

(Assume the population is normal, and the population variance is unknown)

The decision rule is:

$$
\text{Reject } H_0 \text{ if } t = \frac{\overline{x} - \mu_0}{s / \sqrt{n}} \le -t_{n-1, \alpha/2} \text{ or if } t = \frac{\overline{x} - \mu_0}{s / \sqrt{n}} \le t_{n-1, \alpha/2}
$$

## **It Test of Hypothesis (** $\sigma$  **Unknown)**

The average cost of a hotel room in Chicago is said to be \$168 per night. A random sample of 25 hotels resulted in  $\bar{x}$  = \$172.50 and  $s = $15.40$ . Test at the  $\alpha$  = 0.05 level. (Assume the population distribution is normal)

![](_page_61_Picture_2.jpeg)

$$
H_0: \mu = 168
$$
  
H<sub>1</sub>:  $\mu \neq 168$ 

### Solution: Two-Tail Test

![](_page_62_Figure_1.jpeg)

 $t_{24}$ ,  $_{.025}$  = ± 2.0639

**Do not reject H<sub>0</sub>: not sufficient evidence that** true mean cost is different than \$168

## Power of the Test

■ Recall the possible hypothesis test outcomes:

![](_page_63_Picture_126.jpeg)

- <sup>n</sup> β denotes the probability of Type II Error
- $1 \beta$  is defined as the power of the test

Power =  $1 - \beta$  = the probability that a false null hypothesis is rejected

9.5

# Type II Error **( β )**

Assume the population is normal and the population variance is known. Consider the test

$$
H_0: \mu \ge \mu_0 = 52
$$
  
 $H_1: \mu < \mu_0 = 52$ 

The decision rule is:

$$
\text{Reject } H_0 \text{ if } z = \frac{\overline{x} - \mu_0}{\sigma / \sqrt{n}} \le z_\alpha \quad \text{or } \boxed{\text{Reject } H_0 \text{ if } \overline{x} = \overline{x}_c \le \mu_0 + z_\alpha \sigma / \sqrt{n}}
$$

If the null hypothesis is false and the true mean is  $\mu^*$ , then the probability of type II error is

$$
\beta = P(\overline{x} > \overline{x}_{\mathrm{c}} \mid \mu = \mu^*) = P\left(z > \frac{\overline{x}_{\mathrm{c}} - \mu^*}{\sigma / \sqrt{n}}\right)
$$

Copyright © 2010 Pearson Education, Inc. Publishing as Prentice Hall

## Type II Error Example

 $\blacksquare$  Type II error is the probability of failing to reject a false  $H_0$ 

Suppose we fail to reject  $H_0: \mu \geq 52$ when in fact the true mean is **μ\* = 50**

![](_page_65_Figure_3.jpeg)

## Type II Error Example

*(continued)*

**n** Suppose we do not reject  $H_0: \mu \geq 52$  when in fact the true mean is  $\mu^* = 50$ 

![](_page_66_Figure_3.jpeg)

#### Type II Error Example *(continued)*

**n** Suppose we do not reject  $H_0: \mu \geq 52$  when in fact the true mean is  $\mu^* = 50$ 

![](_page_67_Figure_2.jpeg)

# Calculating Type II Error (β)

Suppose  $n = 64$ ,  $\sigma = 6$ , and  $\alpha = .05$ 

![](_page_68_Figure_2.jpeg)

![](_page_69_Figure_0.jpeg)

Copyright © 2010 Pearson Education, Inc. Publishing as Prentice Hall

## Power of the Test Example

If the true mean is  $\mu^* = 50$ ,

- The probability of Type II Error =  $\beta$  = 0.1539
- **n** The power of the test =  $1 \beta = 1 0.1539 = 0.8461$

![](_page_70_Picture_128.jpeg)

(The value of  $\beta$  and the power will be different for each  $\mu^*$ )

**Key:**

**Outcome**

**(Probability)**

#### How to compute the power

- **Step 1: Find the distribution of**  $\bar{x}$  **if the null** hypothesis of  $\mu = 52$  is true and compute the critical value and rejection region.
- **n** Step 2: Find the distribution of  $\bar{x}$  if  $\mu^* = 52$  (i.e., the true value of  $\mu$ ).
- $\blacksquare$  Step 3: Power is computed as the probability of  $\bar{x}$  falls into the rejection region under the distribution of  $\bar{x}$  when  $\mu^* = 52$ .
## Worksheet Question 3

- $p =$  population fraction of Clinton supporters.
- Suppose we test the null hypothesis of  $H_0: p \leq$ 0.5 at significant level  $\alpha = 0.10$  using the random sample of  $n = 921$  voters.
- **n** In Virginia, among voters who support either Clinton or Trump, 52.9 percent of voters voted for Clinton so that  $p = 0.529$ .
- What is the power of the test?

#### How to compute the power

- Step 1: Find the distribution of  $\hat{p}$  if the null hypothesis of  $p = 0.5$  is true and compute the critical value and rejection region.
- Step 2: Find the distribution of  $\hat{p}$  if  $p = 0.529$ (i.e., the true value of  $p$ ).
- **Step 3: Power is computed as the probability of**  $\hat{p}$  falls into the rejection region under the distribution of  $\hat{p}$  when  $p = 0.529$ .

## Worksheet Question 3

- The rejection region is given by  $[0.521, \infty)$
- In survey of Oct 30, 2017,  $\hat{p} = 0.533$ . ̂
- **n** Power is computed as
- $P(\hat{p} > 0.521 | p = 0.529)$  $= P\left(\frac{\hat{p} - 0.529}{0.0154}\right)$  $\frac{0.0164}{0.0164}$  $0.521 - 0.529$ 0.0164  $= P(Z > -0.488)$  $= 0.6879$
- $H_0: p \leq 0.5$  will be correctly rejected with 0.6879 probability.

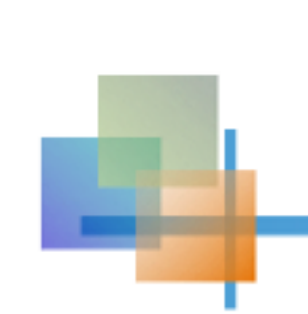

#### Hypothesis Tests of one Population Variance

*(continued)*

The test statistic for hypothesis tests about one population variance is

$$
\chi_{n-1}^2 = \frac{(n-1)s^2}{\sigma_0^2}
$$

# Hypothesis Tests of **9.6 one Population Variance**

- § Goal: Test hypotheses about the population variance,  $σ<sup>2</sup>$ 
	- If the population is normally distributed,

$$
\chi_{n-1}^2 = \frac{(n-1)s^2}{\sigma^2}
$$

has a chi-square distribution with  $(n - 1)$  degrees of freedom

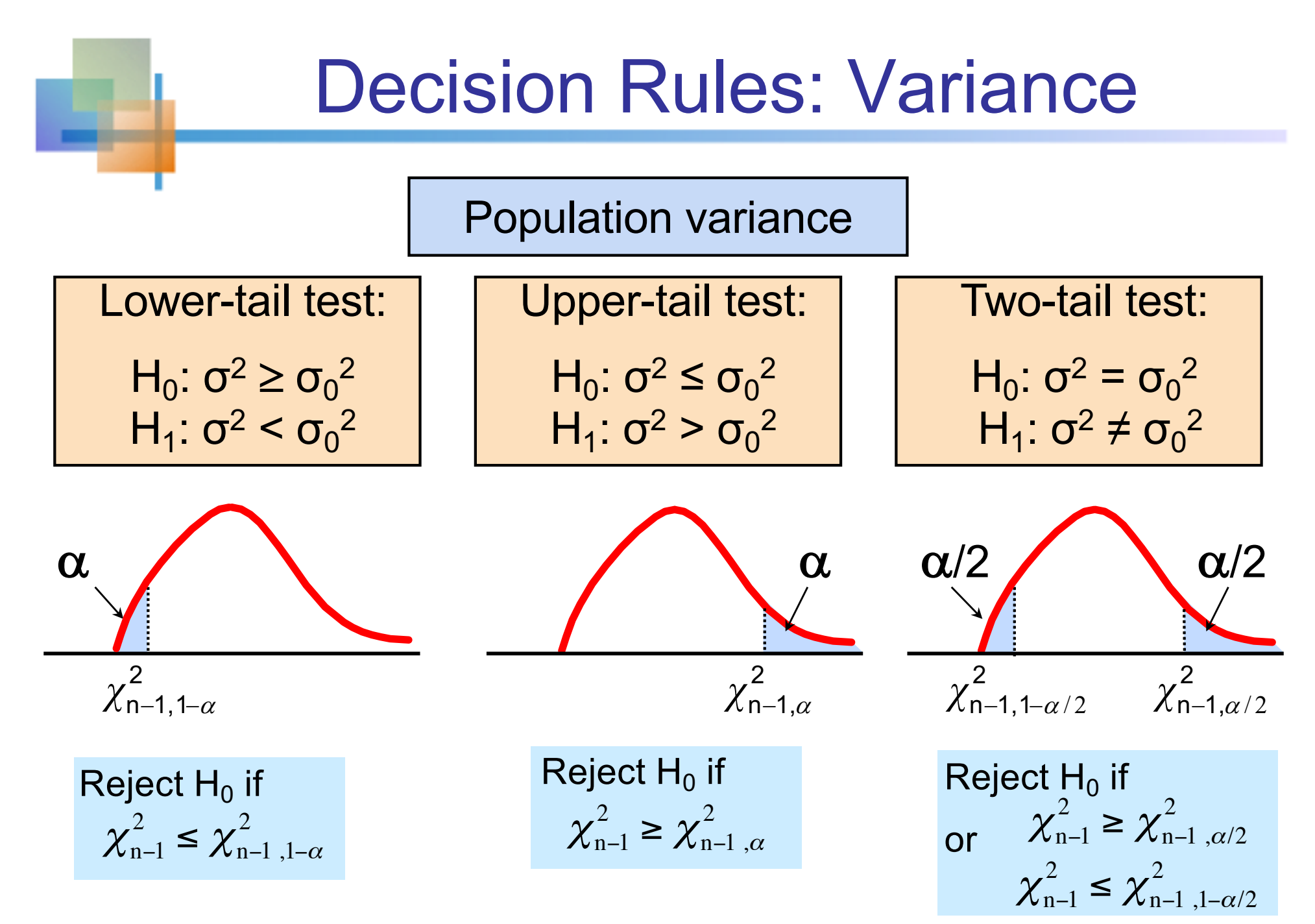

Statistics for Business and Economics, 6e © 2007 Pearson Education, Inc. Chap 11-78